### **NAME: JIA-HAN SHIH**

**Problem 1.** (Exercise 2, p.30)

*Weibull regression:* Let  $\log T_i = \alpha_0 + \alpha' \mathbf{x}_i + \sigma \varepsilon_i$ , where  $\Pr(\varepsilon_i > x) = \exp(-e^x)$  $\varepsilon_i > x$ ) = exp( $-e^x$ ) for  $-\infty < x < \infty$ .

**(1)** Derive the survival function  $S(t | \mathbf{x}_i)$  and the hazard function  $h(t | \mathbf{x}_i)$ .

#### **Solution (1).**

By straightforward calculations, we have

$$
S(t | \mathbf{x}_i) = \Pr(T_i > t | \mathbf{x}_i) = \Pr(\log T_i > \log t | \mathbf{x}_i) = \Pr(\alpha_0 + \alpha' \mathbf{x}_i + \sigma \mathbf{\varepsilon}_i > \log t | \mathbf{x}_i)
$$
\n
$$
= \Pr\left(\varepsilon_i > \frac{\log t - \alpha_0 - \alpha' \mathbf{x}_i}{\sigma} \middle| \mathbf{x}_i\right) = \exp\left(-e^{\frac{\log t - \alpha_0 - \alpha' \mathbf{x}_i}{\sigma}}\right)
$$
\n
$$
= \exp\left\{-t^{1/\sigma} \exp\left(\frac{-\alpha_0 - \alpha' \mathbf{x}_i}{\sigma}\right)\right\}
$$

and

$$
h(t | \mathbf{x}_i) = -\frac{\partial}{\partial t} \log S(t | \mathbf{x}_i) = \frac{t^{1/\sigma - 1}}{\sigma} \exp \left( \frac{-\alpha_0 - \mathbf{a}' \mathbf{x}_i}{\sigma} \right).
$$

We obtained the desired results.

**(2)** Show that the model can be expressed as  $h(t | \mathbf{x}_i) = h_0(t) \exp(\beta' \mathbf{x}_i)$ .

### **Solution (2).**

The hazard function obtained in (1) can be expressed as

$$
h(t | \mathbf{x}_i) = \frac{t^{1/\sigma - 1}}{\sigma} \exp\left(\frac{-\alpha_0 - \alpha' \mathbf{x}_i}{\sigma}\right) = h_0(t) \exp(\beta' \mathbf{x}_i),
$$

where  $\beta' = -\alpha'/\sigma$  and  $h_0(t) = (1/\sigma) t^{1/\sigma-1} \exp(-\alpha_0/\sigma)$  is the baseline hazard function.

(3) Show  $\Pr(T_i > t + w | T_i > t, \mathbf{x}_i) < \Pr(T_i > w | \mathbf{x}_i)$  for  $0 < \sigma < 1$  and  $w > 0$ . What does this inequality imply?

### **Solution (3).**

By straightforward calculations,

$$
\Pr(T_i > t + w | T_i > t, \mathbf{x}_i) < \Pr(T_i > w | \mathbf{x}_i)
$$
\n
$$
\Leftrightarrow \frac{\Pr(T_i > t + w | \mathbf{x}_i)}{\Pr(T_i > t | \mathbf{x}_i)} < \Pr(T_i > w | \mathbf{x}_i)
$$
\n
$$
\Leftrightarrow \Pr(T_i > t + w | \mathbf{x}_i) < \Pr(T_i > t | \mathbf{x}_i) \Pr(T_i > w | \mathbf{x}_i)
$$
\n
$$
\Leftrightarrow \exp\left\{ -(t + w)^{1/\sigma} \exp\left(\frac{-\alpha_0 - \alpha' \mathbf{x}_i}{\sigma}\right) \right\} < \exp\left\{ -(t^{1/\sigma} + w^{1/\sigma}) \exp\left(\frac{-\alpha_0 - \alpha' \mathbf{x}_i}{\sigma}\right) \right\}
$$
\n
$$
\Leftrightarrow (t + w)^{1/\sigma} > t^{1/\sigma} + w^{1/\sigma}.
$$

Thus, it suffices to show the last inequality holds for all  $0 < \sigma < 1$  and  $w > 0$ . Consider the case of  $w < t$ , we have

$$
\left(1+\frac{w}{t}\right)^{1/\sigma} > 1+\frac{w}{t} > 1+\left(\frac{w}{t}\right)^{1/\sigma}.
$$

The above inequality holds since  $w/t < 1$  and  $1 < 1/\sigma < \infty$ . Then we obtain the desired result by multiplying  $t^{1/\sigma}$  to both sides of the inequality. The case of  $t < w$  can be proven in the a similar fashion.

This inequality implies that for any object with life time distribution following  $T_i$ . Its survival probability at time *w* is larger than its survival probability at time  $t + w$  given it survived at time  $t$ . This can be interpreted as the aging property. For surviving the same amount of time, the early survival probability is larger than the late survival probability.

# **Problem 2.**

Obtain 63 training samples from *Lung* in *compound.Cox* package.

**(1)** Is there any tie in the data? Explain it.

#### **Solution (1).**

Attached below is 63 training samples from *Lung* in *compound.Cox* package

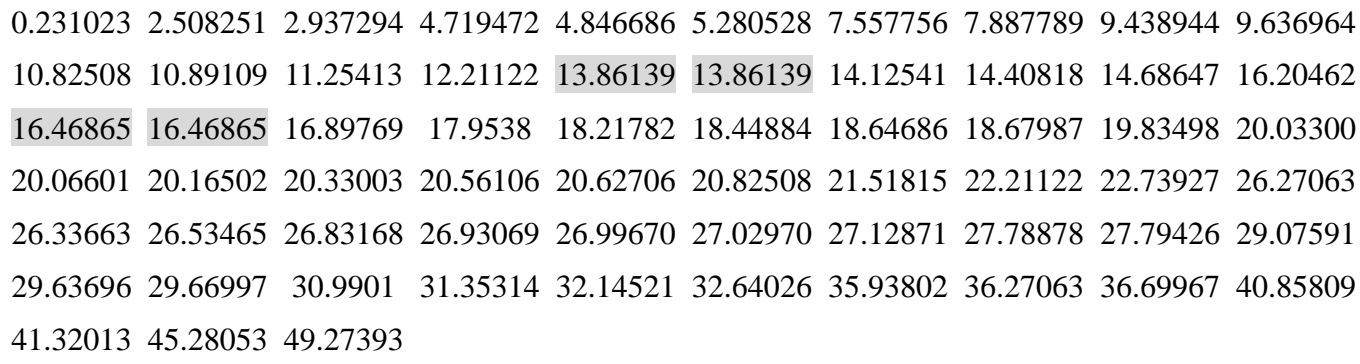

For the tie at time *13.86139*, both of these two events are censored. For the tie at time *16.46865*, one event is death and another is censored. There are no two or more events of death at the same time. Thus, the no tie assumption is hold under this data set.

(2) Detail computation of the log-rank test for comparing two groups ( $ERBB3 \geq 3$  versus  $ERBB3 < 3$ ).

#### **Solution (2).**

We define  $ERBB3 \ge 3$  and  $ERBB3 < 3$  as  $x=1$  and  $x=0$ , respectively. Let  $t_i$  be the event time and  $\delta_i$  be the censoring indicator. We also define  $n_{i1}$  and  $n_{i0}$  as the number of  $x = 1$  and  $x = 0$  at-risk at time  $t_i$ , respectively. Now, one can derive the log-rank test statistic and its variance as

$$
S = \sum_{i=1}^{n} \delta_i \left( x_i - \frac{n_{i1}}{n_{i1} + n_{i0}} \right) \quad \text{and} \quad \text{var}(S) = \sum_{i=1}^{n} \delta_i \frac{n_{i1}n_{i0}}{(n_{i1} + n_{i0})^2}.
$$

The log-rank test for no effect on gene *ERBB*3 is based on  $z^2 = S^2 / \text{var}(S)$ . The *p*-value is computed as Pr( $\chi^2_{df=1} > z^2$ ), where  $\chi^2_{df=1}$  is the chi-squared distribution with 1 degree of freedom. Detail computation of the log-rank test is summarized in Table 1. The log-rank test statistic is *3.89044* with *p*-value *0.0486*. Thus, we reject the null hypothesis that there is no effect on gene *ERBB* 3 at level  $\alpha = 0.05$ .

| $t_i$     | $x_i$          | $n_{i1}$ | $n_{i0}$                                                                 | $n_{i1}$<br>$n_{i1} + n_{i0}$ | $n_{i1}$<br>$n_{i1} + n_{i0}$ | $n_{i1}n_{i0}$<br>$(n_{i1} + n_{i0})^2$ |
|-----------|----------------|----------|--------------------------------------------------------------------------|-------------------------------|-------------------------------|-----------------------------------------|
| 0.2310231 | $\mathbf{1}$   | 43       | 20                                                                       | 0.68254                       | 0.31746                       | 0.21668                                 |
| 2.5082508 | $\overline{0}$ | 42       | 20                                                                       | 0.67742                       | $-0.6774$                     | 0.21852                                 |
| 2.9372937 | $\mathbf{1}$   | 42       | 19                                                                       | 0.68852                       | 0.31148                       | 0.21446                                 |
| 4.7194719 | 1              | 41       | 19                                                                       | 0.68333                       | 0.31667                       | 0.21639                                 |
| 5.2805281 | $\mathbf{1}$   | 39       | 19                                                                       | 0.67241                       | 0.32759                       | 0.22027                                 |
| 7.8877888 | $\mathbf{1}$   | 37       | 19                                                                       | 0.66071                       | 0.33929                       | 0.22417                                 |
| 9.4389439 | $\mathbf{1}$   | 36       | 19                                                                       | 0.65455                       | 0.34545                       | 0.22612                                 |
| 10.891089 | $\mathbf{1}$   | 33       | 19                                                                       | 0.63462                       | 0.36538                       | 0.23188                                 |
| 11.254125 | $\mathbf{1}$   | 32       | 19                                                                       | 0.62745                       | 0.37255                       | 0.23376                                 |
| 14.125413 | $\mathbf{1}$   | 28       | 19                                                                       | 0.59574                       | 0.40426                       | 0.24083                                 |
| 14.686469 | 1              | 27       | 18                                                                       | 0.60000                       | 0.40000                       | 0.24000                                 |
| 16.468647 | $\overline{0}$ | 25       | 18                                                                       | 0.58140                       | $-0.58140$                    | 0.24337                                 |
| 17.953795 | $\overline{0}$ | 23       | 17                                                                       | 0.57500                       | $-0.57500$                    | 0.24438                                 |
| 18.646865 | $\mathbf{1}$   | 21       | 16                                                                       | 0.56757                       | 0.43243                       | 0.24543                                 |
| 20.033003 | $\mathbf{1}$   | 18       | 16                                                                       | 0.52941                       | 0.47059                       | 0.24913                                 |
| 20.066007 | $\mathbf{1}$   | 17       | 16                                                                       | 0.51515                       | 0.48485                       | 0.24977                                 |
| 20.330033 | 1              | 16       | 15                                                                       | 0.51613                       | 0.48387                       | 0.24974                                 |
| 26.930693 | $\mathbf{1}$   | 10       | 10                                                                       | 0.50000                       | 0.50000                       | 0.25000                                 |
| 26.996700 | $\overline{0}$ | 9        | 10                                                                       | 0.47368                       | $-0.47370$                    | 0.24931                                 |
| 31.353135 | $\mathbf{1}$   | 3        | $\overline{7}$                                                           | 0.30000                       | 0.70000                       | 0.21000                                 |
|           |                |          | Sum                                                                      | 11.7356                       |                               | $S = 4.26436$ var(S) = 4.67421          |
|           |                |          | $\sqrt{z^2} = S^2 / \text{var}(S) = 3.89044$ ( <i>p</i> -value = 0.0486) |                               |                               |                                         |

**Table 1.** Detail computation of the log-rank test statistic (display only  $\delta_i = 1$ ).

**(3)** Detail computation of the two Kaplan-Meier survival curves.

# **Solution (3).**

Using the same notations as in (2), one can compute the Kaplan-Meier survival curves for two groups as

$$
\hat{S}_{j}(t) = \prod_{t_{i} \leq t, \delta_{i}=1} \left(1 - \frac{1}{n_{ij}}\right), \quad j = 1, 2.
$$

Detail computation of two Kaplan-Meier survival curves are given in Tables  $2 - 3$ . Figure 1 plots two curves and it shows that the grouping based on gene expression  $ERBB3 \geq 3$  or ERBB3<3 can separate the two survival curves very well.

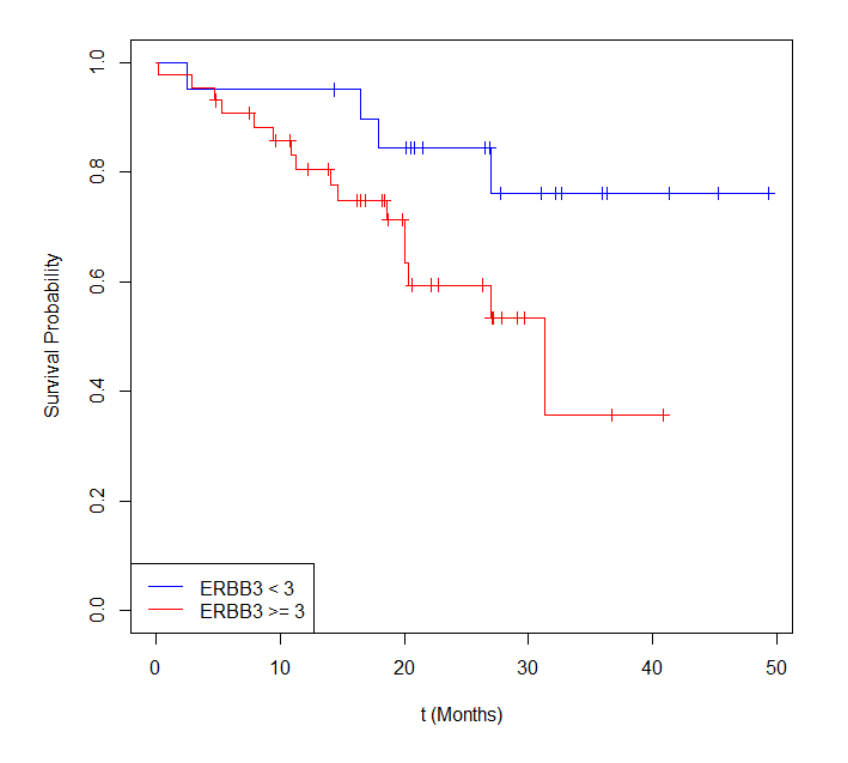

**Figure 1.** Two Kaplan-Meier survival curves based on gene expression  $ERBB3 \ge 3$  or

 $ERBB3 < 3$ .

| $t_i$     | $n_{i0}$ | $n_{i0}$ | $n_{i0}$<br>$t_i \leq t, \delta_i = 1$ |
|-----------|----------|----------|----------------------------------------|
| 2.508251  | 20       | 0.950000 | 0.950000                               |
| 16.468647 | 18       | 0.944444 | 0.897222                               |
| 17.953795 | 17       | 0.941176 | 0.844444                               |
| 26.996700 | 10       | 0.900000 | 0.760000                               |

**Table 2.** Detail computation of the Kaplan-Meier survival curve on the group *ERBB*3<3 (display only  $\delta_i = 1$ ).

**Table 3.** Detail computation of the Kaplan-Meier survival curve on the group  $ERBB3 \ge 3$ (display only  $\delta_i = 1$ ).

| $t_i$    | $n_{i1}$ | $\frac{1}{ }$<br>$n_{i1}$ | $n_{i}$<br>$t_i \leq t, \overline{\delta_i} = 1$ |
|----------|----------|---------------------------|--------------------------------------------------|
| 0.231023 | 43       | 0.976744                  | 0.976744                                         |
| 2.937294 | 42       | 0.976190                  | 0.953488                                         |
| 4.719472 | 41       | 0.975610                  | 0.930233                                         |
| 5.280528 | 39       | 0.974359                  | 0.906380                                         |
| 7.887789 | 37       | 0.972973                  | 0.881884                                         |
| 9.438944 | 36       | 0.972222                  | 0.857387                                         |
| 10.89109 | 33       | 0.969697                  | 0.831405                                         |
| 11.25413 | 32       | 0.968750                  | 0.805424                                         |
| 14.12541 | 28       | 0.964286                  | 0.776659                                         |
| 14.68647 | 27       | 0.962963                  | 0.747894                                         |
| 18.64686 | 21       | 0.952381                  | 0.712280                                         |
| 20.03300 | 18       | 0.944444                  | 0.672709                                         |
| 20.06601 | 17       | 0.941176                  | 0.633138                                         |
| 20.33003 | 16       | 0.937500                  | 0.593566                                         |
| 26.93069 | 10       | 0.900000                  | 0.534210                                         |
| 31.35314 | 3        | 0.666667                  | 0.356140                                         |

**(4)** Check (2) and (3) by using the *survival* package.

#### **Solution (4).**

We first check the result in (2). The result produced by the *survival* package is attached below.

```
> survdiff(Surv(t.vec,d.vec) ~ ERBB3 < 3,data = Lung,subset = train)
cal1:
survdiff(formula = Surv(t.vec, d.vec) ~ ERBB3 < 3, data = Lung,
    subset = train)N Observed Expected (O-E)^2/E (O-E)^2/V
ERBB3 < 3=FALSE 43
                                11.74
                                           1.55
                                                      3.89
                         16
ERBB3 < 3=TRUE 20
                          \overline{4}8.26
                                           2.20
                                                      3.89
Chisq= 3.9 on 1 degrees of freedom, p= 0.0486
```
This result agrees with the result in (2).

Next, we check the result in (3). Similarly, the result produced by the *survival* package is

attached below.

```
> res = survfit(Surv(t.vec,d.vec) ~ ERBB3 < 3,data = Lung,subset = train)
> summary(res)
Call: survfit(formula = Surv(t.vec, d.vec) ~ ERBB3 < 3, data = Lung,
    subset = train)ERBB3 < 3 = FALSEtime n.risk n.event survival std.err lower 95% CI upper 95% CI
  0.23143
                      \mathbf{1}0.9770.02300.9331,000
  2.937
              42
                        \mathbf{1}0.953 0.0321
                                                       0.893
                                                                      1.000
                             0.930 0.0388
  4.719
              41
                        \mathbf{1}0.857
                                                                      1.000
  5.281
                             0.906 0.0446
                                                                      0.998
              39
                        \mathbf{1}0.823
  7.888
              370.882 0.0497
                                                      0.790
                                                                      0.985
                        \mathbf{1}9.439
              36
                             0.857 0.0540
                                                      0.758
                                                                      0.970
                        \mathbf{1}10.891
              33
                        \mathbf{1}0.831 0.0583
                                                       0.725
                                                                      0.954
 11.254
              32
                        \mathbf{1}0.805 0.0620
                                                       0.693
                                                                      0.937
              28
                        \mathbf{1}0.06610.657
 14.125
                              0.777
                                                                      0.918
              27
 14.686
                        \mathbf{1}0.748 0.0696
                                                       0.623
                                                                      0.898
 18.647
              21
                        \mathbf{1}0.712 0.0749
                                                       0.580
                                                                      0.875
                              0.673 0.0805
 20.033
              18
                        \mathbf{1}0.532
                                                                      0.850
                              0.633 0.0849
 20.066
              17<sup>2</sup>\mathbf{1}0.487
                                                                      0.824
 20.330
                              0.594 0.0884
                                                       0.443
                                                                      0.795
              16
                        \mathbf{1}0.534 0.0974
                                                       0.374
                                                                      0.764
 26.931
              10
                        \mathbf{1}\mathbf{1}31.353
               \overline{\mathbf{3}}0.356 0.1592
                                                       0.148
                                                                      0.856
                  ERBB3 < 3=TRUE
  time n.risk n.event survival std.err lower 95% CI upper 95% CI
           20
                             0.950
                                    0.0487
                                                      0.859
  2.51
                       \mathbf{1}1
                                                                          \mathbf{1}16.47
            18
                       \mathbf{1}0.897
                                     0.0689
                                                      0.772
 17.95
                             0.844
                                                      0.697
            17
                       \mathbf{1}0.0826
                                                                          \mathbf{1}27.00
            10
                       \mathbf{1}0.760 0.10930.573
                                                                          \mathbf{1}
```
This result again agrees with the result in (3).

Figure 2 plots the Kaplan-Meier survival curves by using *survival* package. It again agrees with Figure 1.

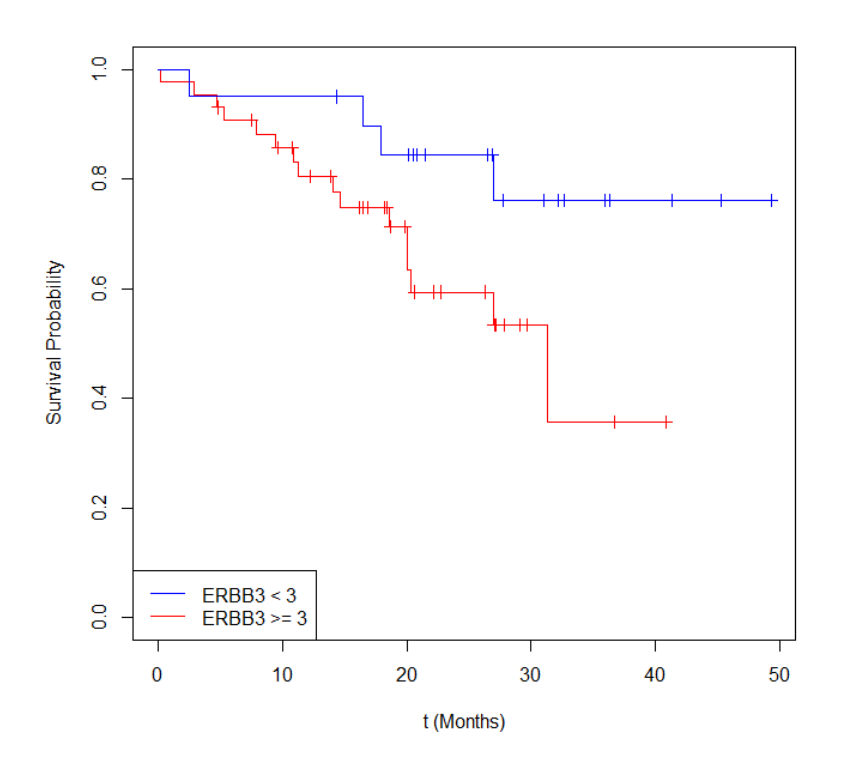

**Figure 2.** Two Kaplan-Meier survival curves based on gene expression  $ERBB3 \ge 3$  or ERBB3<3 (produced by *survival* package).

**(5)** In *Lung*, which gene most significantly separates the two groups? Show the results of the log-rank test and Kaplan-Meier curves for the most significant gene.

# **Solution (5).**

We first simply try the top 16 genes (both univariate selection and their proposed method) selected in Emura and Chen (2016). After investigation, we separate the two groups based on the gene expression  $HCK \ge 3$  or  $HCK < 3$ . The result of the log-rank test is given below.

```
> survdiff(Surv(t.vec,d.vec) ~ HCK < 3,data = Lung, subset = train)
cal1:
survdiff(formula = Surv(t.vec, d.vec) ~ HCK < 3, data = Lung,
    subset = train)N Observed Expected (O-E)^2/E (O-E)^2/V
HCK < 3 = FALSE 32
                         \overline{7}11.66
                                          1.86
                                                     4.84
                        138.34
HCK < 3=TRUE 31
                                          2.60
                                                     4.84
 Chisq= 4.8 on 1 degrees of freedom, p = 0.0279
```
This choice produces a lower  $p$ -value = 0.0279 which means that it separates more significantly than gene *ERBB*3 in the aspect of log-rank test.

However, in the aspect of Kaplan-Meier survival curves (Figure 3), the advantage seems not very clear.

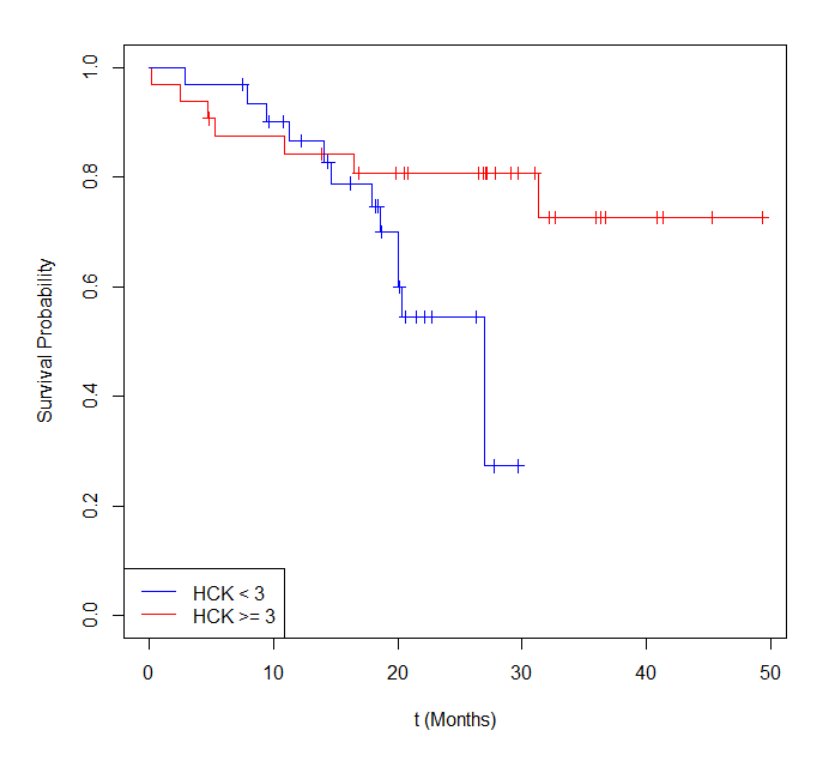

**Figure 3.** Two Kaplan-Meier survival curves based on gene expression  $HCK \ge 3$  or *HCK* 3 (produced by *survival* package).

There are total 97 genes in addition with different grouping method (e.g.,  $ERBB3 \ge 3$ versus *ERBB*3<3 or *ERBB*3 ≥ 2 versus *ERBB*3 < 2). The number of samples in each group is also a very important issue to obtain reasonable results. Thus, to find the "most" significant gene, it seems that we require a more systematic method.

# **Appendix R codes for Problem 2**

library(compound.Cox) library(survival) data(Lung)

 $#(1)$ sort(Lung\$t.vec[Lung\$train == "TRUE"]) # 13.8613861 # 16.4686469

 $# (3)$ 

```
t.vec2 = Lung$t.vec[Lung$train == "TRUE" & Lung$ERBB3 < 3]
d.vec2 = Lung$d.vec[Lung$train == "TRUE" & Lung$ERBB3 < 3]
data2 = data.frame(cbind(t.vec2, d.vec2))order.data2 = data2[order(data2$t.vec2).]n2 = c(20:1)n2.d = n2[which (order.data 2§d.vec2 = 1)]S2.KM = \text{cumprod}(1-1/n2.d)plot(c(0, order.data2\t.vec2[order.data2\d.vec2=1],max(t.vec2)),
      c(1, S2.KM, S2.KM[length(S2.KM)]),type = "s",ylim = c(0,1),
      xlim = c(0, max(t, vec2)), ylab = "Survival Probability".xlab = "t (Monthly", col = "blue")f2 = function(x)for (i in length(data2$t.vec2[data2$d.vec2 == 1]):1) {
```

```
if (x > order.data2$t.vec2[order.data2$d.vec2 == 1][i]) {return(S2.KM[i])}
```
}

# }

```
points(data2$t.vec2[data2$d.vec2 == 0],
        sapply(data2$t.vec2[data2$d.vec2 = = 0], f2),
        pch = 3, col = "blue")
```
t.vec1 = Lung\$t.vec[Lung\$train == "TRUE" & Lung\$ERBB3 >= 3]

```
d.vec1 = Lung$d.vec[Lung$train == "TRUE" & Lung$ERBB3 >= 3]
data1 = data-frame(cbind(t.vec1, d.vec1))order.data1 = data1[order(data1$t.vec1),]n1 = c(43:1)n1.d = n1[which(order.data1$d.vec1 == 1)]
S1.KM = \text{cumprod}(1-1/n1.d)lines(c(0,order.data1$t.vec1[order.data1$d.vec1 == 1],
       max(t, vec1)), c(1, S1.KM, S1.KM[length(S1.KM)]), type = "s", col = "red")f1 = function(x)
```

```
for (i in length(data1$t.vec1[data1$d.vec1 == 1]):1) {
```

```
if (x > order.data1$t.vec1[order.data1$d.vec1 == 1][i]) {return(S1.KM[i])}
```

```
 }
```

```
}
```

```
points(data1$t.vec1[data1$d.vec1 == 0],
```

```
sapply(data1$t.vec1[data1$d.vec1 = 0],f1), pch = 3,col = "red")
legend("bottomleft",c("ERBB3 < 3","ERBB3 >= 3"),col = c("blue","red"),lty = 1)
```
# $#(4)$

```
survdiff(Surv(t.vec, d.vec) \sim ERBB3 < 3, data = Lung, subset = train)res = \text{survfit}(\text{Surv(t.vec}, d.vec) \sim \text{ERBB3} < 3, data = Lung, subset = train)
summary(res)
plot(res,mark.time = TRUE, xaxs = "r",ylab = "Survival Probability",xlab = "t (Months)",col
= c("red", "blue")legend("bottomleft",c("ERBB3 < 3","ERBB3 >= 3"),col = c("blue","red"),lty = 1)
```
 $# (5)$ 

 $survdiff(Surv(t.vec, d.vec) \sim HCK < 3, data = Lung, subset = train)$  $res = \text{survfit}(\text{Surv}(t.\text{vec}, d.\text{vec}) \sim \text{HCK} < 3, \text{data} = \text{Lung}, \text{subset} = \text{train})$ summary(res) plot(res,mark.time = TRUE, xaxs = "r",ylab = "Survival Probability",xlab = "t (Months)",col  $= c("red", "blue")$ legend("bottomleft", $c("HCK < 3", "HCK > = 3"), col = c("blue", "red"), lty = 1)$